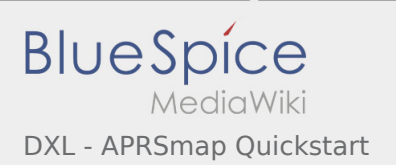

## Inhaltsverzeichnis

## DXL - APRSmap Quickstart

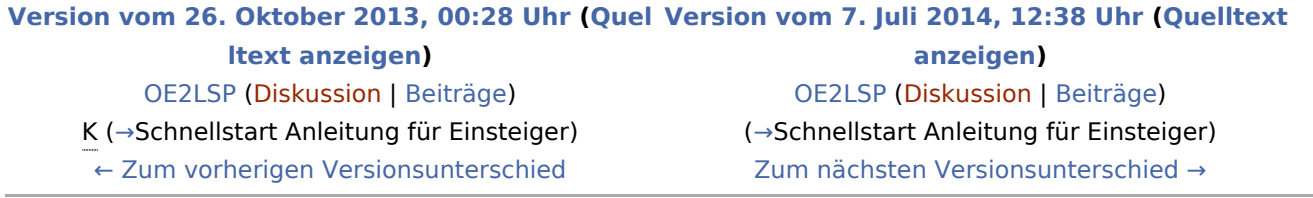